# **Ewm Configuration Guide**

Getting the books **Ewm Configuration Guide** now is not type of challenging means. You could not unaided going similar to ebook accrual or library or borrowing from your associates to entrance them. This is an agreed simple means to specifically get lead by on-line. This online notice Ewm Configuration Guide can be one of the options to accompany you in imitation of having other time.

It will not waste your time. bow to me, the e-book will extremely tell you further business to read. Just invest little times to edit this on-line revelation **Ewm Configuration Guide** as without difficulty as review them wherever you are now.

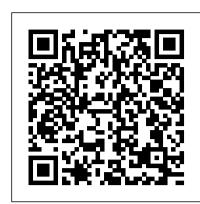

Making SAP SD® Work for Your Business Industrial Press

In the 1950s, a method called Material Requirements Planning (or "MRP") changed the world of manufacturing forever. But times have changed--customer tolerance times are shorter, product variety and complexity has increased, and supply chains have spread around the world. MRP is dramatically failing in this "New Normal." Demand Driven Material Requirements Planning (DDMRP), Version 2 presents a practical, proven, and emerging method for supply chain planning and execution that effectively brings the 1950s concept into the modern era. The foundation of DDMRP is based upon the connection between the creation, protection, and acceleration of the flow of relevant materials and information to drive returns on asset performance in the New Normal. Using an innovative multiechelon "Position, Protect and Pull" approach, DDMRP helps plan and manage inventories and materials in today's more complex supply scenarios, with attention being paid to ownership, the market, engineering, sales, and the supply base. It enables a company to decouple forecast error from supply order generation and build in line to actual market requirements, and promotes better and quicker decisions and actions at the planning and execution level. DDMRP is already in use by MAJOR Global 1000 companies. This book is THE definitive work on DDMRP, and will be required as courseware for all those taking the Certified Demand Driven Planner (CDDP) Program. New Features in Version 2 Completely new Chapter 13, introducing the Demand Driven Adaptive Enterprise (DDAE) Model New Appendix E: The Innovations of DDMRP New and revised graphics scattered throughout the book

#### Certified Associate Exam Springer

Preparing for your SAP Activate project management exam? Make the grade with this certification study guide to C\_ACTIVATE12! From agile project planning and delivery to new implementations and system conversions, this guide will review the technical and functional knowledge you need to pass with flying colors. Explore test methodology, key concepts for each topic area, and practice questions and answers. Your path to SAP Activate certification begins here! In this book, you'll learn about: a. The Test Know what to expect on exam day so you can take your test with confidence. This guide follows the exact structure of the exam, so align your study of SAP Activate with the test objectives and walk through topics covered in C\_ACTIVATE12. b. Core Content Review major subject areas like SAP Activate elements, workstreams, new implementation, and system conversion. Then master important terminology and key takeaways for each subject. c. Q&A After reviewing each chapter, solidify your knowledge with questions and answers for each section and improve your test-taking skills. Highlights include: Explain the important product characteristics in list form. 1) Exam C\_ACTIVATE12 2) SAP Activate methodology 3) SAP Best Practices 4) Agile project planning and delivery 5) Workstreams 6) New implementation 7) System conversion 8) Selective data transition 9) SAP S/4HANA (on-premise) 10) SAP S/4HANA Cloud, essentials edition 11) SAP S/4HANA Cloud, extended edition

## Rapid Deployment of SAP Solutions CRC Press

Navigate the changing landscape of transportation management! With this comprehensive guide, learn how to configure and use TM functionality in both SAP TM 9.6 and SAP S/4HANA 1809. Start with the TM fundamentals: solution options, architecture, and master data. Then walk step by step through key TM processes such as transportation planning, subcontracting, and charge management. Using well-tread industry best practices, optimize TM for your business! Highlights include: Order and capacity management Transportation planning Master data Carrier selection Subcontracting Execution and monitoring Charge management Settlement and calculation Integration Best practices

# Configuring Plant Maintenance in SAP S/4HANA Galileo Press

Whether you know it as plant maintenance or asset management, this is the only guide you need to set it up in SAP S/4HANA! Start by planning your plant maintenance implementation, and then jump into configuring the organizational structure and system-wide functions. Use step-by-step instructions to set up your technical systems, from your equipment and fleet to your materials and assemblies. If you're looking to configure breakdown maintenance, corrective maintenance, preventive maintenance, predictive maintenance, or all four, this is the book for you! Highlights include: 1) Organizational structures 2) Notifications 3) Work orders 4) Equipment management 5) Preventive maintenance 6) Predictive maintenance 7) Breakdown maintenance 8) Corrective maintenance 9) SAP Fiori launchpad 10) Project plan A Hands-on Guide to Configuring, Implementing, and Optimizing SAP TM Apress

Clean up your yard! See how SAP Yard Logistics connects your warehousing and transportation operations with this practical book. -- SAP Cats SAP PRESS

This is the book you need to master reverse logistics. You II learn how to configure and use SAP ERP to optimize reverse logistics practices, particularly returns, repairs, and refurbishment. And with the step-by-step instructions, real-world examples, and tips provided throughout, you II find many ways to streamline your processes and make your business perform more efficiently. This is the book that will ensure you re getting the most out of the reverse logistics tools in SAP ERP. Basic Principles of Reverse Logistics Explore what reverse logistics is and how it can help you develop a more efficient and cost-effective business. Reverse Logistics Functionalities Get a thorough understanding of the various reverse logistics processes, and learn how they are executed within SAP ERP. SAP ERP Configuration Learn how to customize SAP ERP for reverse logistics to work for your needs. Finance in Reverse Logistics Learn how to recapture value for reverse logistics with accounting and valuation in SAP. Real-World Examples and Tips Use the insider tips provided throughout to find solutions to your own reverse logistics issues.

## SAP BW Rheinwerk Publishing

"With this comprehensive guide, master MRP in SAP S/4HANA from end to end. Set up master data and configure SAP S/4HANA with step-by-step instructions. Run classic MRP, MRP Live, or both; then evaluate your results with SAP GUI transactions or SAP Fiori apps"--

#### SAP EWM Architecture and Programming SAP PRESS

This IBM® Redbooks® publication focuses on the enhancements to IBM AIX® Version 7.1 Standard Edition. It is intended to help system administrators, developers, and users understand these enhancements and evaluate potential benefits in their own environments. AIX Version 7.1 introduces many new features, including: - Domain Role Based Access Control - Workload Partition enhancements - Topas performance tool enhancements - Terabyte segment support - Cluster Aware AIX functionality AIX Version 7.1 offers many other new enhancements, and you can explore them all in this publication. For clients who are not familiar with the enhancements of AIX through Version 5.3, a companion publication, AIX Version 6.1 Differences Guide, SG24-7559, is available.

#### SAP Extended Warehouse Management Springer Science & Business Media

\* Implement and use Variant Configuration with SAP \* Build and maintain a complete product model \* Updated coverage on SAP ERP 6.0 enhancement pack 5 and CRM 7.0 With this all-inclusive reference, you have everything you need to implement, customize, and use Variant Configuration with SAP. Whether you're a consultant, work directly with variant configuration, or are a manager, this book contains essential information you need in order to make key decisions on how Variant Configuration works best for your company. Variant Configuration in ERP and CRM Understand how to integrate Variant Configuration in processes such as quality management and customer service, and explore the necessary Customizing steps. Advanced Integration Topics Find extensive coverage on business processes for SAP ERP, including the Order Engineering Workbench, planning Variant Configuration, and more. Industry-Specific Solutions Learn about unique configurations and enhancements that are possible within specific industries and how to manage them, accompanied by customer examples and practical suggestions. Expert Knowledge Benefit from the authors' and SAP customers' notes on special challenges encountered when implementing and using Variant Configuration for product models. Updated and Expanded This new edition covers integrated Product and Process Engineering (iPPE), Product Data Replication (PDR), the new PLM environment, and much more. Highlights Product Model \* Configuration profile and scenarios Business Processes in SAP ERP \* Integrated process and product engineering (iPPE) \* Integration, Customizing Product Configuration \* Variant Configurator LO-VC \* Internet Pricing and Configurator (IPC) Challenges \* Performance optimization, change services \* Product Data Replication (PDR) Project and Practical Reports \* Industry solution DIMP reports, project managers, SAP customers and partners \* Configuration Workgroup (CWG) and outlook on SAP Business ByDesign The Authors Uwe Blumohr, Manfred Munch, and Marin Ukalovic work at SAP and hold di

# Quality Management with SAP S/4HANA IBM Redbooks

Configure the FI and CO Modules to Meet All Your Business Requirements Configuring SAP R/3 FI/CO is the only book of its kind: a detailed, practical guide to configuring R/3's two most popular modules. Written by the experts responsible for R/3 configuration in a Fortune 200 company, it provides detailed instructions and examples for all the Financial and Controlling submodules—information that will help you make good on your company's sizable investment. Coverage includes: FI Enterprise Structure General Ledger Substitutions and Validations Automatic account assignments Accounts Payable Accounts Receivable Credit Management Lockbox CO Enterprise Structure Cost Element Accounting Cost Center Accounting Internal Orders CO settlement Profitability Analysis (CO-PA) Profit Center Accounting Investment Management Visit this book's companion Web site at www.virtuosollc.com for additional coverage of FI/CO configuration techniques.

IBM AIX Version 7.1 Differences Guide SAP Press

• Discover how SAP Logistics benefits an organization • Improve your supply chain and transportation processes • Complete guide to SAP 's logistics solutions with SAP ERP and SAP SCM • 2nd edition, updated and expandedFrom goods issue and goods receipt, to procurement, to inventory and warehousing, the pace of logistics is picking up. Keep yours moving with this reader-friendly guide to SAP ERP and SAP SCM. Learn how each component works, the advantages it offers, and how this fully integrated solution addresses the challenges facing today's companies. Improve logistics efficiency in key areas, such as product planning, plant maintenance, and sales and distribution.Logistics ProcessesWalk through the key logistics processes enabled by SAP ERP and SAP SCM: procurement and logistics execution, product development and manufacturing, and sales and service components.Practical ApplicationApply tips and techniques gleaned from detailed case studies to your own logistics processes. New TechnologiesKeep up with changes in available logistics functionality with coverage on SAP HANA, Ariba, and the Logistics Rapid Deployment Solution.Clear and ConciseLearn about the SAP Logistics solutions without the technical jargon.Updated and ExpandedThis second edition unites SAP ERP and SAP SCM logistics coverage. New topics include SAP APO, SAP PLM, and SAP EWM.

# Practical Guide to SAP Transportation Management (TM) SAP PRESS

Enter the fast-paced world of SAP HANA 2.0 with this introductory guide. Begin with an exploration of the technological backbone of SAP HANA as a database and platform. Then, step into key SAP HANA user roles and discover core capabilities for administration, application development, advanced analytics, security, data integration, and more. No matter how SAP HANA 2.0 fits into your business, this book is your starting point. In this book, you'll learn about: a. Technology Discover what makes an in-memory database platform. Learn about SAP HANA's journey from version 1.0 to 2.0, take a tour of your technology options, and walk through deployment scenarios and implementation requirements. b. Tools Unpack your SAP HANA toolkit. See essential tools in action, from SAP HANA cockpit and SAP HANA studio, to the SAP HANA Predictive Analytics Library and SAP HANA smart data integration. c. Key Roles Understand how to use SAP HANA as a developer, administrator, data scientist, data center architect, and more. Explore key tasks like backend programming with SQLScript, security setup with roles and authorizations, data integration with

May, 20 2024

the SAP HANA Data Management Suite, and more. Highlights include: 1) Architecture 2) Administration 3) Application development 4) Analytics 5) Security 6) Data integration 7) Data architecture 8) Data center

An Introduction SAP Press

This book offers a comprehensive introduction to SAP S/4HANA Sales and Distribution (SD). You will learn the basic fundamentals of SAP SD, with examples based on a case-study approach. Using a fictional company scenario, you will learn the fundamentals of the order-to-cash process and key flow, from sales order delivery to billing document. Explore the foundational document – the sales order. Obtain detailed information on master data and how it is used in SD. Dive into master data objects, business partners, and material masters. Review how master data is connected to sales orders and pricing. Understand sales order processing, including item categories, availability checking, dates, shipping, texts, and more. Walk through delivery processing and billing. Familiarize yourself with two of the major SD pre-sales documents – contracts and quotations. Delve into the post-sales processes, including returns, service, and debit and credit memos. Look at transactional list reports and analytical reports. For readers who are new to SAP SD in S/4HANA, the detailed case study, practical examples, tips and screenshots quickly bring readers up to speed on the fundamentals. - Foundations of SAP SD in S/4HANA - Sales orders and document types - Master data objects, business partners and material masters - Examples and screenshots based on a case-study approach

Implementing SAP S/4HANA Finance SAP PRESS

Jump-start your inventory operations in SAP S/4HANA! Review basic inventory practices and consult step-by-step instructions to configure SAP S/4HANA for your organization's requirements. Then put the system to work! Run the SAP Fiori applications that guide your core inventory workflows: inventory planning, goods receipt, core inventory, production planning, and inventory analysis. This hands-on guide to inventory has the details you need! In this book, you'll learn about: a. Inventory Planning Set up a successful inventory management system. Understand how to implement key planning strategies like make-to-order, make-to-stock, MRP Live, and Kanban in your SAP S/4HANA system. b. Inventory Execution Ensure your system runs smoothly. Tap into the potential of SAP Fiori applications and execute core inventory processes such as exception handling, physical inventory, transfers, and more. c. Inventory Analysis Make the most of your inventory analytics tools. See what's offered with SAP S/4HANA, such as real-time data and role-based design; then dive in to CDS views, KPI monitoring, custom queries, and more. Highlights Include: 1) Inventory optimization 2) Inventory planning 3) Goods receipt 4) Core inventory 5) Production planning 6) Inventory analysis 7) Configuration 8) Deployment 9) SAP Fiori applications

The Comprehensive Guide SAP PRESS

Understanding various SAP solutions for managing inventory and configuring the Extended Warehouse Management (EWM) system independently requires an understanding of the options, intricacies, and variables that go into crucial Supply Chain Management (SCM) decision-making. Written for SAP consultants, those interested in a career in SCM-EWM, and SAP customers simply interested in selecting the right solution for their inventory and warehouse needs, this is the first and only reference text you need. Comprehensive, highly detailed, and easy to understand, Rajesh Mendonca and Janet Mascarenhas's debut simplifies the complex by following a highly logical, linear format that explains the processes with the utmost clarity. Included in this groundbreaking text are: tables that simplify the sea of pertinent information; diagrams explaining and connecting configuration objects; step-by-step procedures involved in the configuration process; screenshots that help visualize the system without actually logging into it in order to connect to the practical environment; and live examples examining and providing solutions for warehouse challenges, all of which will guarantee that by referring to this book you will be able to confidently and successfully configure the system on your own. SAP customers as well as consultants who read this book will have a clear understanding of the different solutions available in SAP to manage inventory and be able to make informed decisions regarding most effective solutions for their warehouse needs. Full of extraordinarily precise, detailed analysis, Mendonca and Mascarenhas provide the most exhaustive primer of its kind on the market today. Applicable through every phase of the EWM process with a value far beyond the standard guidebook currently available, Fundamentals of SCM-EWM: A Step-by-Step Guide is a must-have for anyone using, consulting on, or contemplating a career in SCM-EWM. You can buy this book and learn EWM by yourself by renting EWM and ECC server or you can take EWM configura

The implementation of a TMS solution is a highly complex and mission critical project. If executed correctly a good TMS can deliver a number of benefits to the organization in terms of optimization, greater efficiency, reduced errors and improved revenue through accurate invoicing. However a number of projects fail to realize these benefits for a host of reasons such as an incorrect product selection, over customization of the system and lack of detailed processes. The evaluation and selection of the right transportation management system is a very critical step in the successful implementation of a TMS product as well as ensuring that the organization is able to realize the benefits expected from the system. Transportation Management with SAP TM 9 is a guide for CIO/CXOs evaluating options for various transportation management solutions available in the market and helps inappropriate decision making before committing investment. A proven evaluation framework and guidance provided in the book can help decision makers with product selection and help to create a business case for management approval and design a future roadmap for the organization. The book provides a comprehensive understanding of what SAP transportation management is and is useful for teams involved in TM Implementation and roll outs to ensure preparedness. The book explains end-to-end freight life cycle processes, functional system landscape, implementation challenges and post go-live precautions required to optimize investments in SAP TM. Transportation Management with SAP TM 9 also acts as a step by step implementation guide with details of configuration required to set up a TM9 system. This book also covers the upgrade of SAP TM8 to SAP TM9 which will be useful for existing clients who are on TM 8. Nonavailability of SAP TM skilled resources is a major challenge faced by organizations and the book provides a detailed competency building plan along with skill set requirements to create a competent and trained workforce to manage-transformation. The current book available in the market on SAP TM is based on Version 6 release which does not cover air freight processes. Our book covers end-to-end air freight configuration scenarios for logistic

Introducing Transportation Management in SAP S/4HANA SAP PRESS

Learn how to migrate your SAP data to Azure simply and successfully. Key Features Learn why Azure is suitable for business-critical systems Understand how to migrate your SAP infrastructure to Azure Use Lift & shift migration, Lift & migrate, Lift & migrate to HANA, or Lift & transform to S/4HANA Book Description Cloud technologies have now reached a level where even the most critical business systems can run on them. For most organizations SAP is the key business system. If SAP is unavailable for any reason then potentially your business stops. Because of this, it is understandable that you will be concerned whether such a critical system can run in the public cloud. However, the days when you truly ran your IT system on-premises have long since gone. Most organizations have been getting rid of their own data centers and increasingly moving to co-location facilities. In this context the public cloud is nothing more than an additional virtual data center connected to your existing network. There are typically two main reasons why you may consider migrating SAP to Azure: You need to replace the infrastructure that is currently running SAP, or you want to migrate SAP to a new database. Depending on your goal SAP offers different migration paths. You can decide either to migrate the current workload to Azure as-is, or to combine it with changing the database and execute both activities as a single step. SAP on Azure Implementation Guide covers the main migration options to lead you through migrating your SAP data to Azure simply and successfully. What you will learn Successfully migrate your SAP infrastructure to Azure Understand the security benefits of Azure See how Azure can scale to meet the most demanding of business needs Ensure your SAP infrastructure maintains high availability Increase business agility through cloud capabilities Leverage cloud-native capabilities to enhance SAP Who this book is for SAP on Azure Implementation Guide is designed to benefit existing SAP architects looking to migrate their SA

### A Step-by-step Guide Galileo PressInc

The book shows how to design the most important business processes in the sales area of each company by using the SAP module SD. It contains valuable tips and examples that show sales reps and managers and distribution center employees how to get up and running quickly with SAP while saving time and money. The book provides a concise introduction setting out the case for integrating business functionality on the web. Furthermore the book helps to understand SAP APO in the context of SCM. It is addressed specifically to those who need to implement APO in the context of the sales processes. Last not least the author offers a walk-through of the process, from inception through planning, designing and testing.

Administration and Performance Optimization SAP PRESS

Managing the movement of goods from one place to another is just one small requirement of a Transportation Management (TM) software. To understand the complete process, there is so much more to consider. This guide provides a comprehensive overview of the transportation processes supported by SAP TM 9.3 including functional highlights, system architecture options (including HANA), and integration aspects. Dive into planning, execution, and tracking processes and detailed configuration. Get best practices on how to best set up capacity management functionality and learn more about charge calculation and settlement. This hands-on guide is for those new to SAP TM, as well as experienced solution consultants, and includes step-by-step descriptions and screenshots. - A Comprehensive Overview of All of the Processes Enabled by SAP TM - Configuration Best Practices for All Modes of Transport - Instructions for Integrating Transportation Requirements - Tips on Integration with SAP ERP, EWM, GTS, EH&S, EM - Options for Manual, Semi-automated, and Completely Automated Planning

Inventory Management with SAP S/4HANA SAP Press

Planning the journey is more than choosing the destination. See how SAP S/4HANA gets your goods from point A to point B with embedded SAP Transportation Management. Learn about key TM processes such as order and delivery management, automatic and manual planning, freight settlement, and more. Take a look at new features, from SAP Global Track and Trace to SAP Logistics Business Network, and understand the road ahead for TM in SAP S/4HANA!